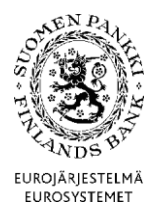

# **MFI CONSOLIDATED DATA COLLECTION (KOTI)**

# **RECORD STRUCTURE**

**Version 1.4 Published 1 July 2010** Valid from 1 July 2010

INSTRUCTIONS 2 (17)

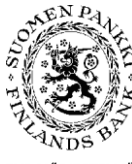

Financial Markets and Statistics

Version 1.4 (1 July 2010)

EUROJÄRJESTELMÄ<br>EUROSYSTEMET

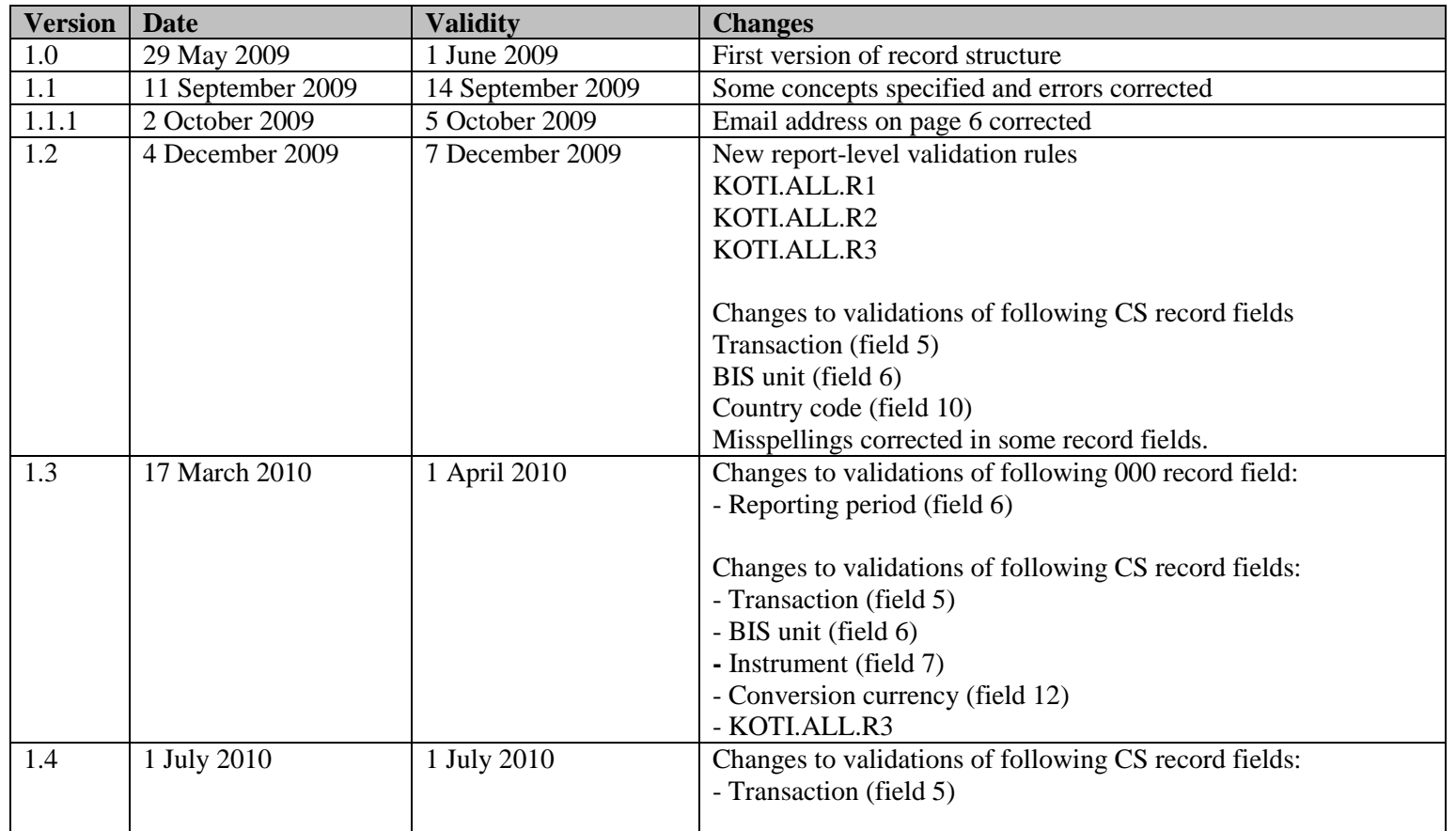

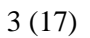

 $\sigma$ NI EUROJÄRJESTELMÄ<br>EUROSYSTEMET

Version 1.4 (1 July 2010)

# TABLE OF CONTENTS

**Financial Markets and Statistics** 

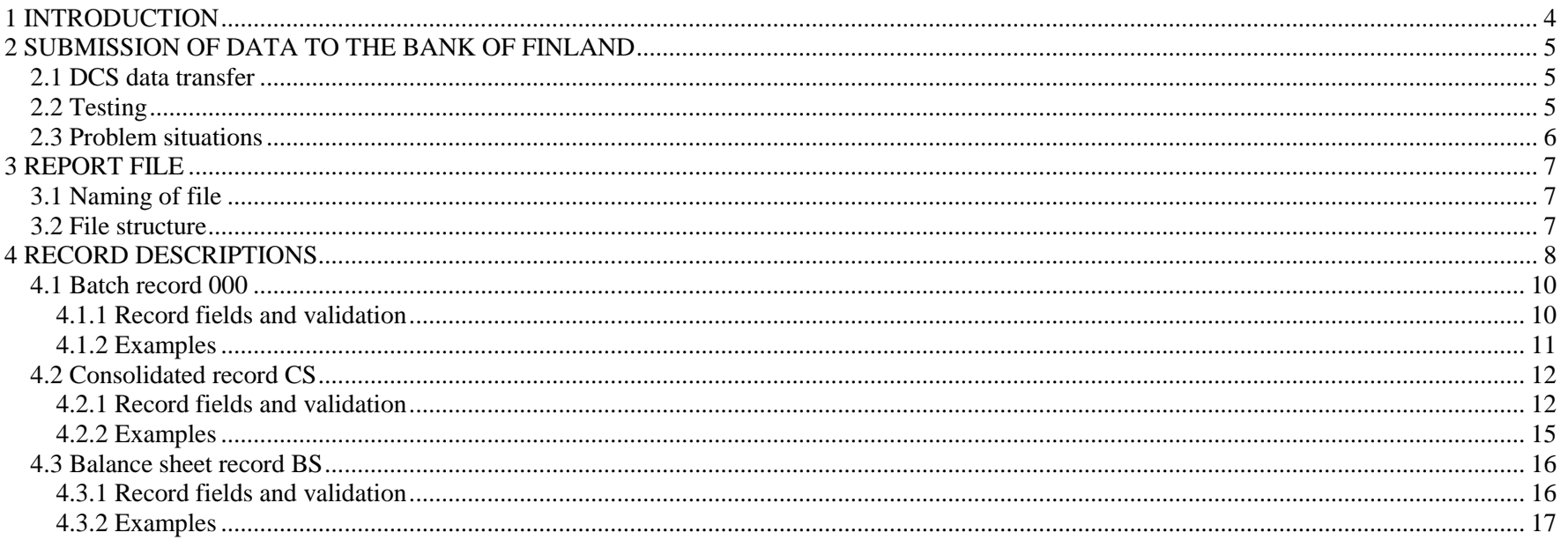

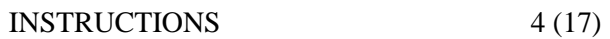

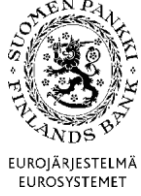

Version 1.4 (1 July 2010)

#### <span id="page-3-0"></span>1 INTRODUCTION

This docment describes the structure of records and submission of data to the Bank of Finland relating to MFI consolidated data collection (KOTI). KOTI reporting instructions and classifications are described in document INSTRUCTIONS FOR MFI STATISTICAL REPORTING.

The Bank of Finland can be contacted on questions relating to record structures and submission of data. Please direct any questions to [Rahoitustilastot@bof.fi.](mailto:Rahoitustilastot@bof.fi)

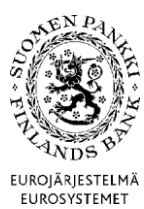

INSTRUCTIONS 5 (17)

Version 1.4 (1 July 2010)

### <span id="page-4-0"></span>2 SUBMISSION OF DATA TO THE BANK OF FINLAND

**KOTI data are submitted to the Bank of Finland no later than the last banking day of the month following the reference period. The data are submitted electronically using the DCS service** (Data Collection Service)**.** 

#### <span id="page-4-1"></span>2.1 DCS data transfer

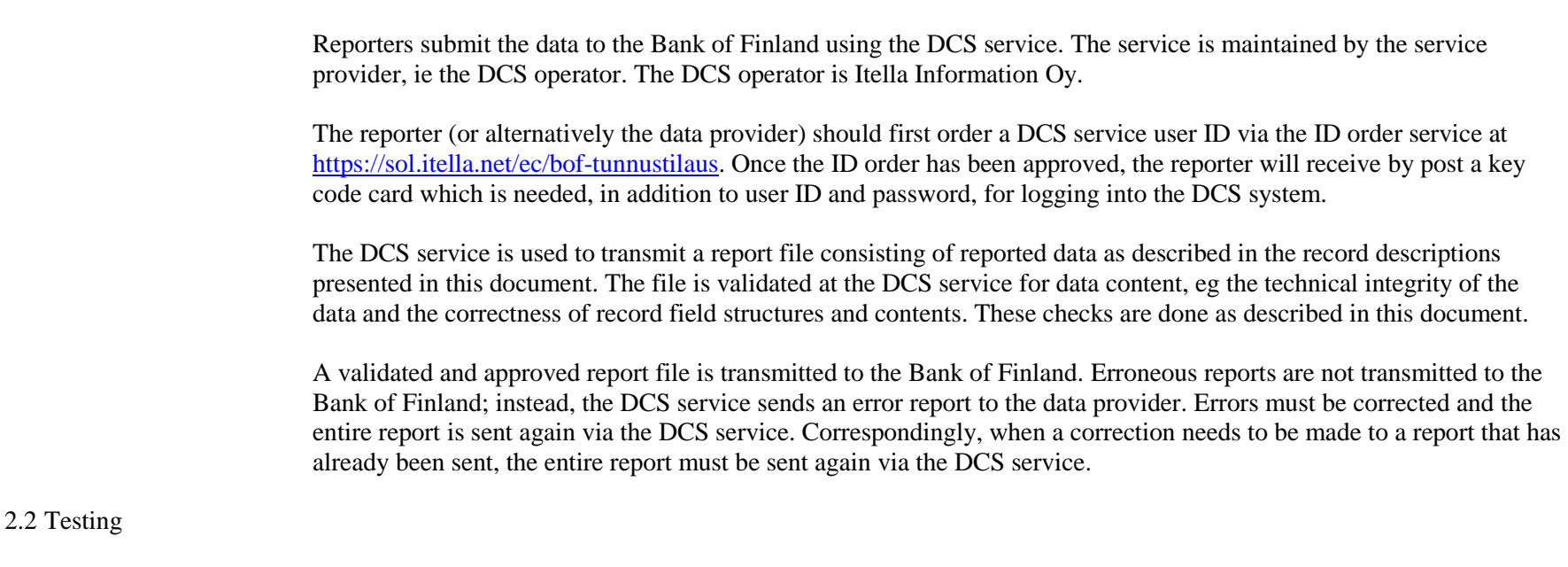

<span id="page-4-2"></span>Reporting may be tested in the DCS service's separate test environment by designating the contents of the report as test data (see batch record field 5). Test reports are sent to the operator in the usual manner and the data are validated.

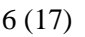

EUROJÄRJESTELMÄ EUROSYSTEMET

Version 1.4 (1 July 2010)

<span id="page-5-0"></span>2.3 Problem situations

Financial Markets and Statistics

As part of the DCS service, the operator provides an Itella Helpdesk service, available 24 hours a day, 7 days a week (24/7). The HelpDesk can be contacted by phone, tel. +358 205 388 500, or by email: [helpdesk@itella.net.](file:///C:/Documents%20and%20Settings/SUOMELARI/Local%20Settings/Temporary%20Internet%20Files/Content.Outlook/U622Y77H/helpdesk@itella.net) Itella HelpDesk provides advice in the following matters:

- problems with functioning of DCS service
- user IDs, passwords, key code lists
- data connection (VPN-secured FTP or SFTP)

The Bank of Finland provides advice on contents of report files and other matters, and related questions should preferably be directed to [rahoitustilastot@bof.fi.](mailto:rahoitustilastot@bof.fi)

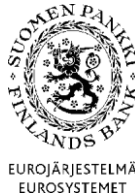

INSTRUCTIONS 7 (17)

Version 1.4 (1 July 2010)

EUROIÄRIESTELMÄ

### <span id="page-6-0"></span>3 REPORT FILE

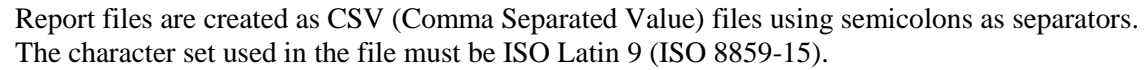

#### <span id="page-6-1"></span>3.1 Naming of file

The name of the file is the code that identifies the survey, ie KOTI, the period subject to reporting and the reporing fund management company's business ID (8 digits, no hyphen). Q refers to quarterly data*.* 

If the reporter corrects data that has already been sent, the same file name must always be used. The DCS operator deletes the file after processing it. If the transfer directory still contains a previous (unprocessed) file, overwriting or deletion of the previous file prevents the processing of the corrected file.

KOTI\_<YYYY>Q<qq>\_<Reporter's business ID>.CSV.

Example: KOTI report for the first quarter of 2009 (January – March): KOTI 2009Q01\_01234562.CSV

#### <span id="page-6-2"></span>3.2 File structure

A file consist of **one** reporter's KOTI data. Each reporter's report comprises one batch report, a variable number of consolidated records (CS) and one balance sheet record (BS). Batch record is always the first record. Except for the batch record, the records can be in any order.

The following table gives the different record types.

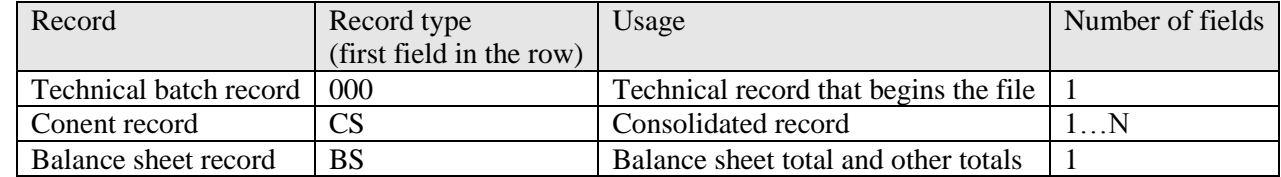

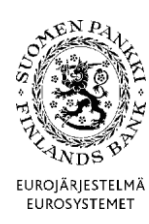

Version 1.4 (1 July 2010)

# <span id="page-7-0"></span>4 RECORD DESCRIPTIONS

The following general rules apply to the fields:

- Fields are separated from each other with a semicolon (ASCII 59). There is no semicolon after the last field of the row.
- The contents of record fields may not contain quotation marks, CR (Carriage Return) or LF (Line Feed) characters. The CR-LF character pair is added to the last row of the file.
- Records are separated from each other with the CR-LF character pair.
- Alphanumeric fields are demarcated with quotation marks. Quotation marks are not counted in the length of the field.
- Decimals, if any, of numeric values are separated with a comma.
- Numeric fields shall only include a negative sign.

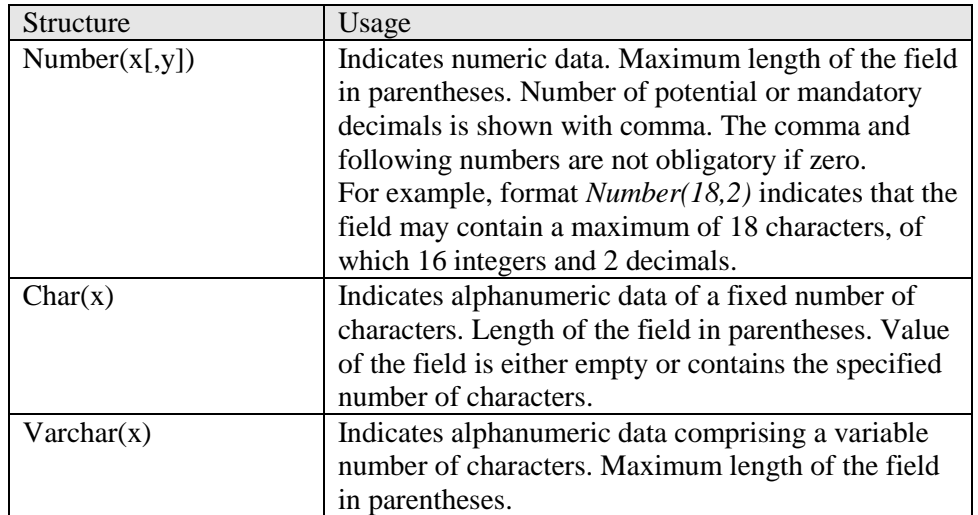

In numeric fields the value zero is an acceptable mandatory value unless there is a specific validation rule in the field requiring a non-zero figure.

If there are no data to be entered in an alphanumeric field, the field can be left empty and without quotation marks.

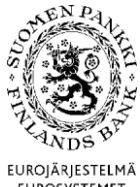

# INSTRUCTIONS 9 (17)

Version 1.4 (1 July 2010)

EUROSYSTEMET

Fields marked *Reserved* are left empty and without quotation marks.

If there are no data to be entered in the last fields of a record, the semicolons of those fields can be omitted.

If more than one code list is mentioned in connection with a field, the value entered in the field must be from one of the code lists provided (for example, country code can be chosen from ISO 3166 country list or international organisations code list).

Not all values in code lists are necessarily usable.

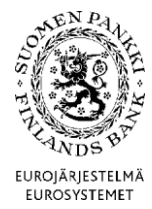

Version 1.4 (1 July 2010)

<span id="page-9-0"></span>4.1 Batch record 000

The batch record (000 record) contains general information on the record. The report always includes one batch record, and it is the first record of the file.

#### <span id="page-9-1"></span>4.1.1 Record fields and validation

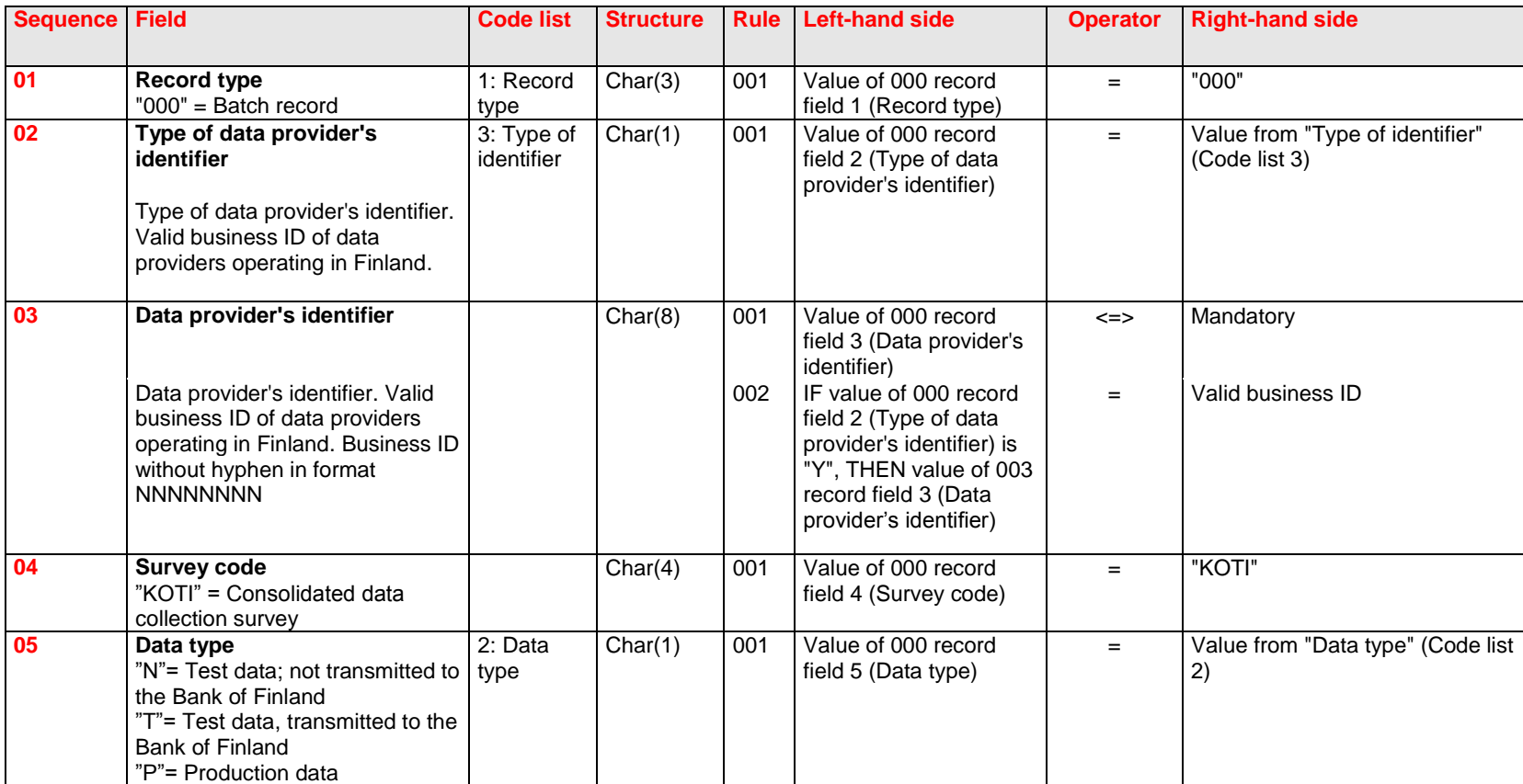

INSTRUCTIONS 11 (17)

Version 1.4 (1 July 2010)

EUROJÄRJESTELMÄ EUROSYSTEMET

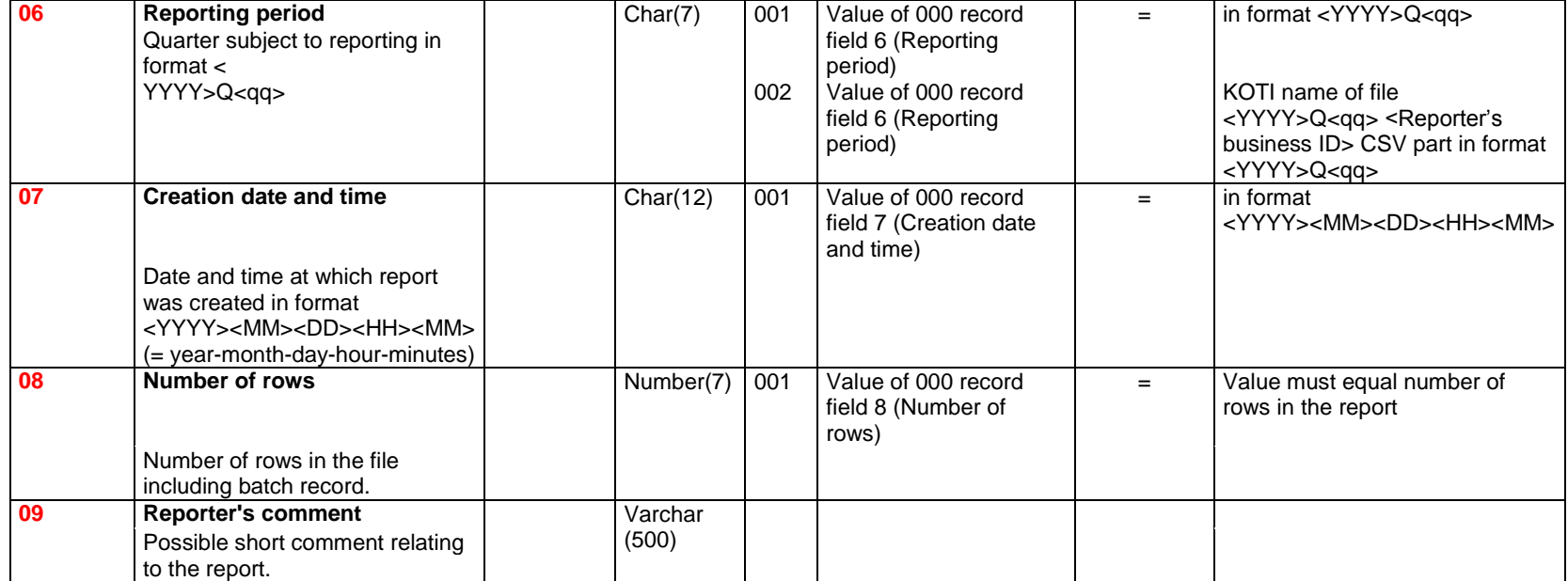

#### <span id="page-10-0"></span>4.1.2 Examples

The batch record in the example below indicates that the file contains a test report comprising 122 rows. The correctness of the report is validated by the DCS service but the file is not transmitted to the Bank of Finland.

"000";"Y";"12345671";"KOTI";"N";"2009Q01";"200903051234";122;"Test report"

The batch record in the example below indicates that the report includes 1523 rows of production data for the secod quarter (April–June) of 2009.

"000";"Y";"12345671";"KOTI";"P";"2009Q02";"200903051234";1523

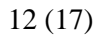

Version 1.4 (1 July 2010)

EUROJÄRJESTELMÄ<br>EUROSYSTEMET

# <span id="page-11-0"></span>4.2 Consolidated record CS

# <span id="page-11-1"></span>4.2.1 Record fields and validation

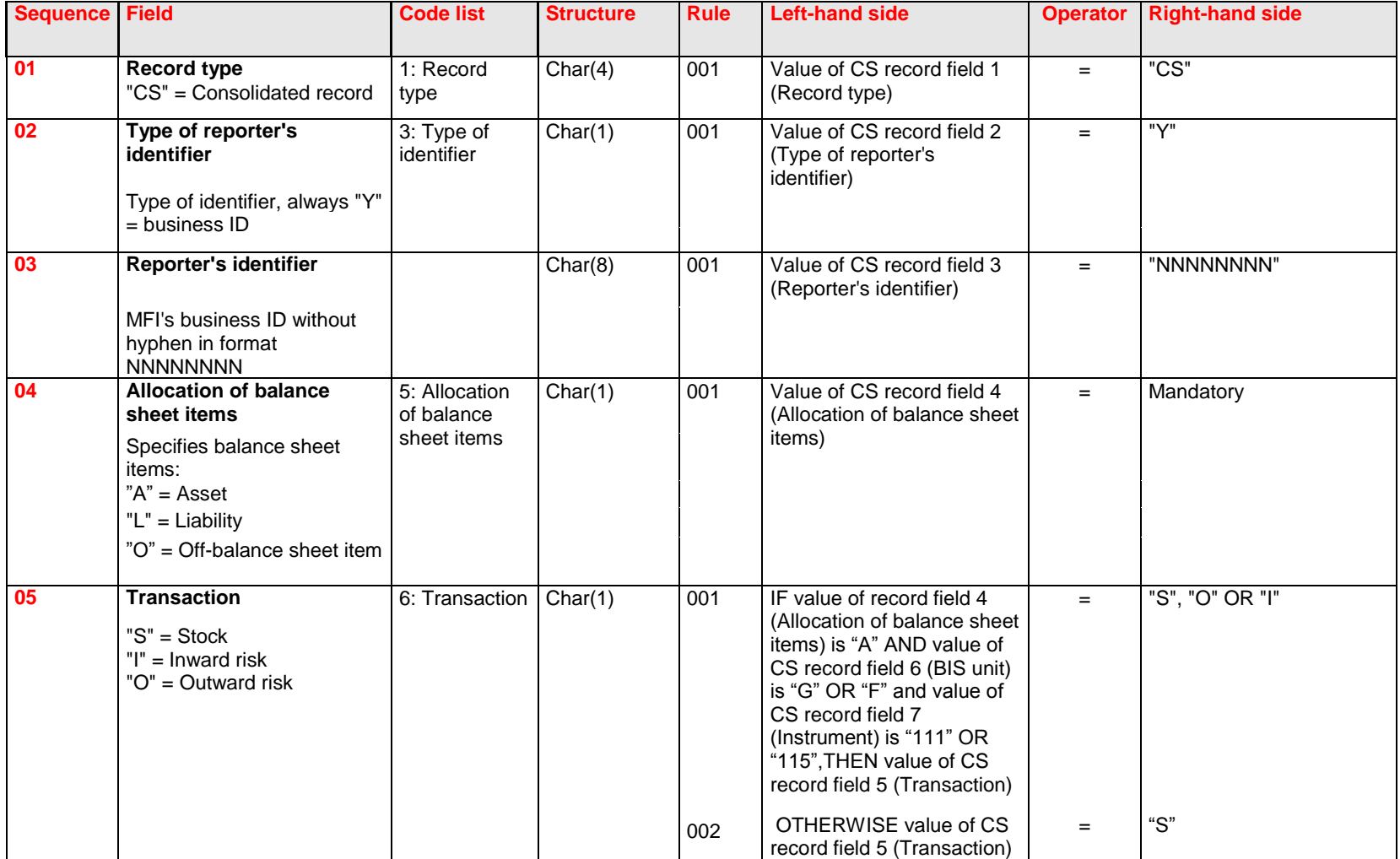

INSTRUCTIONS 13 (17)

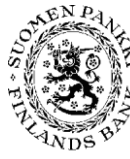

Financial Markets and Statistics

Version 1.4 (1 July 2010)

EUROJÄRJESTELMÄ<br>EUROSYSTEMET

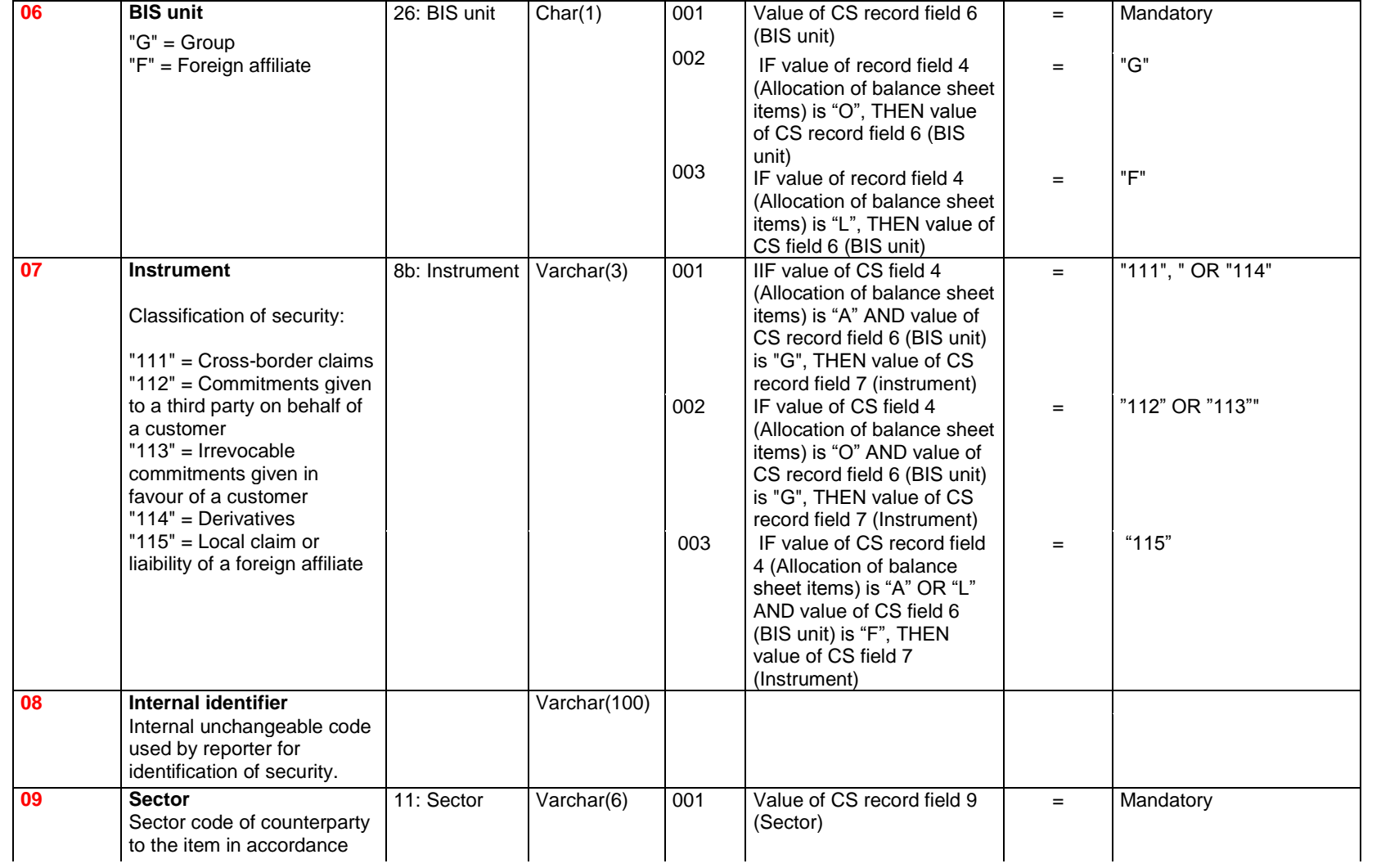

INSTRUCTIONS 14 (17)

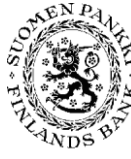

Financial Markets and Statistics

Version 1.4 (1 July 2010)

EUROJÄRJESTELMÄ<br>EUROSYSTEMET

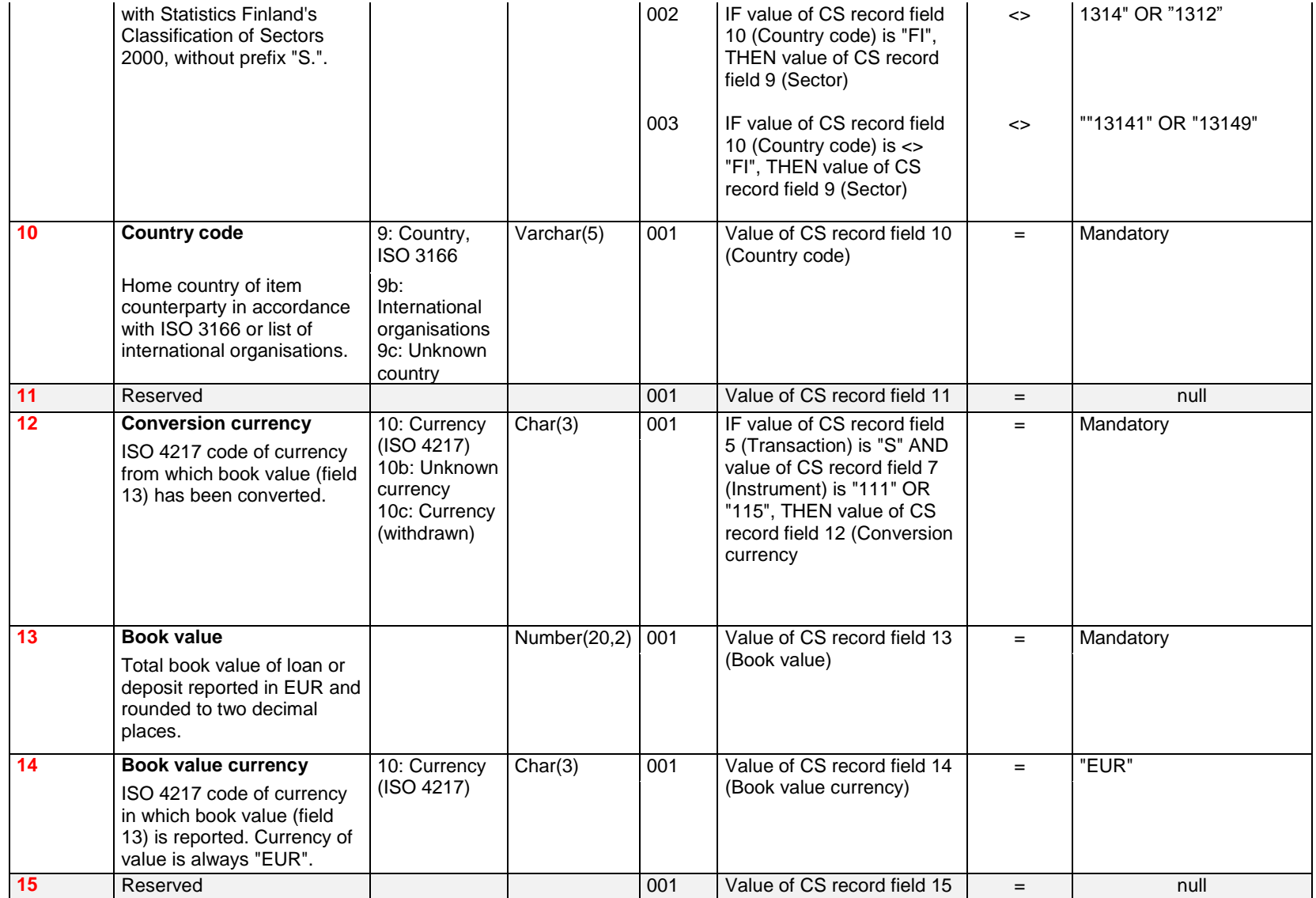

INSTRUCTIONS 15 (17)

Version 1.4 (1 July 2010)

EUROJÄRJESTELMÄ<br>EUROSYSTEMET

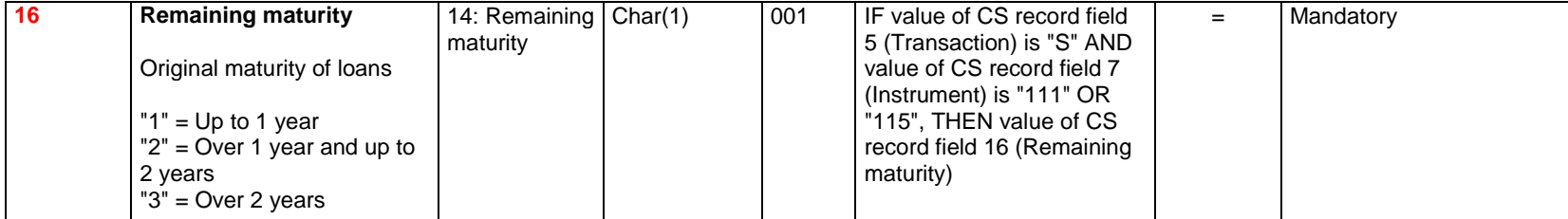

<span id="page-14-0"></span>4.2.2 Examples

"CS";"Y";"12345671";"A";"S";"G";"111";;"111";"JP";;"JPY";1200300,00;"EUR";"3"

<span id="page-14-1"></span>"CS";"Y";"12345671";"L";"S";"G";"114";;"2";"FI";;"EUR";2200300,00;"EUR";"3"

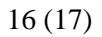

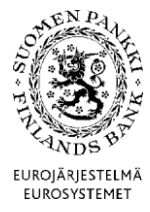

Version 1.4 (1 July 2010)

4.3 Balance sheet record BS

## <span id="page-15-0"></span>4.3.1 Record fields and validation

The balance sheet record BS is used for reporting the group's balance sheet total. In addition to rules on structure and mandatoriness, the record must also fulfil the following conditions.

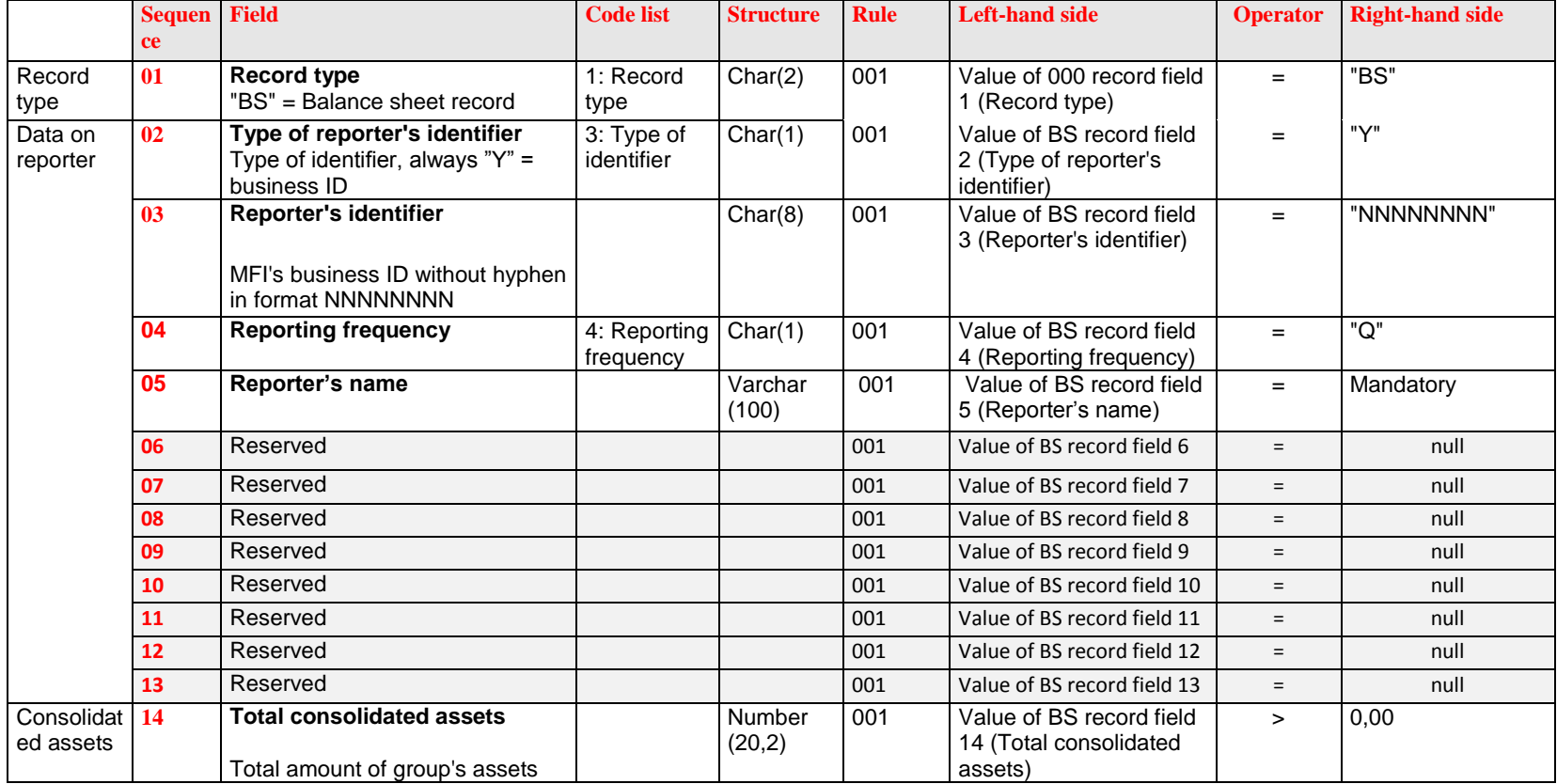

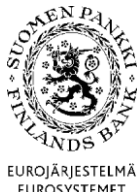

Version 1.4 (1 July 2010)

EUROSYSTEMET

<span id="page-16-0"></span>4.3.2 Examples

"BS";"Y";"12345671";"Q";"Abc";;;;;;;;;1000;

### 4.4 Report-level validation rules

The following validation rules do not relate to individual fields but pertain to a combination of several fields or the report on the whole.

#### 4.4.1 Coherency

## **Rule KOTI.000.R1**

- The report file includes the records of one (1) reporter. Hence, the field Reporter's identifier (field 3) has identical value in batch and content records.

### **Rule KOTI.000.R2**

- The report file must include at least both the 000 and the BS records.

#### **Rule KOTI.000.R3**

Total figure (3) calculated from the rows of the report and Group receivables (1) reported with BS record units may deviate (+-) EUR 5000,00.

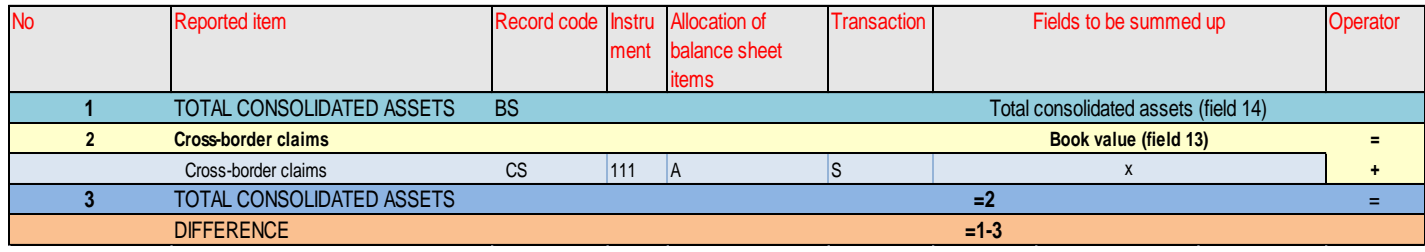